## Adobe Photoshop Download For Pc Windows 10 Filehippo [REPACK]

To crack Adobe Photoshop, you'll need to first download a program called a keygen. This is a program that will generate a valid serial number for you, so that you can activate the full version of the software without having to pay for it. After the keygen is downloaded, run it and generate a valid serial number. Then, launch Adobe Photoshop and enter the serial number. You should now have a fully functional version of the software is illegal and punishable by law, so use it at your own risk.

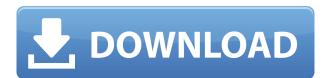

When working in the CS6 version of Photoshop, build images (a.k.a. filters and editing tools) are available at the top of the CS6 editor window or by selecting the Filters button on the bottom toolbar. The Quick, Shape, Path, and Character tools are in the left side of Photoshop CS6. Included in other tools are Lasso, Grid, Rectangular Selection, Lens Correction, Levels, Gradient, and Zoom tools. The various image adjustment features are available for the proper tool. Creating a path with the Pen tool opens a new tab that will include the path and the transformations to be applied to the shape. Above the layers palette, you'll find the Layers panel, the new tabs that open, and the library and smart object tools. It can be difficult to manage layers at times, but the new Layers panel makes it easier to view and select layers and has inherited a few features from Photoshop CS6. Advanced Sharpening is a must-have feature for many levels of users. And it is the most convenient and least time-consuming way to achieve great skin smoothing and fine detail correction. It supplements so-called Healing Brush, which also offers more accurate results than the simple Brush tool. The new plugin in 5.0 allows you to see an instant preview of your toolkit, a sliders, or even a preset, on a particular layer. Photoshop is the best all-in-one photo editing solution on the market and will remain so for a long time. For most of us, it will outperform any photo editing or conversion software. But if you need any kind of retouching work done, there are other, more competent software solutions, both web-based and proprietary, that are available.

## Download free Photoshop CS4With Keygen Crack {{ lifetime releaSe }} 2022

In Photoshop CC 2019, the app won't require as much space on your hard drive. Even photo-heavy projects will be much easier to organize because the RAM is significantly reduced compared to Photoshop CS6. One of the most exciting new features is Instant Edge, Photoshop CC 2019's robust new color-matching feature. Visit the support site for more info. Photo editing software was formerly known as a desktop app, so Adobe Photoshop did not undergo the same integration process that its web counterpart has. This required Adobe to create a web-based version of Photoshop even before the browser-native versions had been created. As the ESRB system on the web continues to grow, it's not surprising to see products like Adobe Photoshop continue to add web-based features, such as Support for Flash and HTML5 video. In order to add these to Adobe Photoshop, they had to create a bridge between the web and the desktop version of Photoshop. This is where the Emscripten compiler comes in to play. Photoshop.com provides a number of useful tutorials and guides for anyone who's interested in learning more about Photoshop. In particular, this guide covers the basics of Photoshop, as well as features that are unique to the web version. It's Hard to Learn If you're considering learning Photoshop, this can be difficult to do. The product is very complex. You don't need to learn all the little things that make up the product – Photoshop is not a video editing program but a photo editing program. However, it doesn't mean that someone else will know how to use it or that they will even use it the way you'd like them to.] 933d7f57e6

## Photoshop CS4(LifeTime) Activation Code 64 Bits 2023

The free, open-source alternative to Photoshop, GIMP, is installed on many computers. In fact, this guide doesn't even mention GIMP. However, since it's readily available online and is free, it's included here for reference. Lightroom CC is part of the Creative Cloud. With this software, you have control over your images and sets of images, and organize, view, process, and export your images. This software, like Photoshop, is also part of the Creative Cloud. Photoshop is the world's premier graphics program for editing, arranging, and printing images. Available in versions for both Windows and Macintosh computers, it includes the full set of professional tools and tools for graphic design, and a hugely powerful set of image-editing tools. There are some occasions when you have to rotate a photo to make it fit into a specific width or height. Nowadays you can rotate a photo in Photoshop and make it fit perfectly. The best part is that all you have to do to do that is to click on the rotate option in the Layers panel. Photoshop is the world's leading graphics editor. It is a tool readily available on a wide range of platforms, and it has been the standard design tool for over a decade. It is also the go-to tool for digital artists, illustrators, and designers, who use it to create content, curate graphics, and create whenever they want to. Add Text - Photoshop is one of those tools, which is used for placing text in both pictures and graphic designs. That's why, it is an extremely helpful software to get the text on your pictures or designs. You can also place different fonts and sizes of text, color them as well and much more.

As you start working on your next masterpiece, you'll likely change the depth of the layers that make up your design. You can select multiple layers, drag them out of the main panel and change the stacking order, or click on a layer and set how it collides with other layers in the same document. Show disregard with each of these tools, or learn how to toggle layer visibility, change their opacities, and even duplicate layers. The hue, saturation and luminance properties make it possible to alter the color properties of a layer, allowing you to replace a color with another set of color properties. These properties can be adjusted in the Layers panel, using the sliders, eyedropper, or keyboard shortcuts. You can create and modify presets, or control all color properties with one click. Now use the Eyedropper to select a color to use as a fill, an adjustment layer, or a trim, and the Magic Wand to select colors for selection or repair. Group a whole bunch of layers, and assign them to different layers in the Layers panel. You can create smart groups with the Selection tool, or groups with the Content Aware tool. Use the Arrow tool to view or hide all the layers in the group. A filter is a special effect in an image. You can apply many filter types, but with the New Filters feature introduced in Photoshop CC, you can also apply moiré effects, tilt-shift filters, and more to your creations. The Moiré Effect offers a range of basic patterns and a subtle or intense high-frequency. The tilt-shift effect applied to a photograph mimics the effect that a camera lens has when it's set to a wider lens aperture, or a telephoto view. You can apply a perspective effect to a photo.

In addition to the transition to Bezier curves and the new GPU-powered native 3D toolsets, there are several other big new features coming to Photoshop in 2020. The most anticipated feature is the new Content-Aware Fill tool. With Content-Aware Fill, Photoshop will automatically analyze the content of an image and intelligently and seamlessly fill in the missing areas of an image. Adobe is updating the operating system (OS) that powers its Mac and Windows computer products to make them faster and more efficient. Operating Sytem 10 includes several new features, including a new user interface, Document Foundation, and the Windows Subsystem for Linux. In addition, Adobe is taking advantage of the new Mac Pro power architecture to shrink the file system, which gives Mac users faster access to files. Adobe Photoshop is a great tool that has made digital images a powerful and useful part in the world. The latest version will include many new features, including the option to create your own brushes. This new tool will allow you to make brushes from different effects, with customizable settings. All the brushes can be grouped and saved, so that you can create a collection of new brushes you can reuse whenever you need them. • The third new feature is a powerful one-click Fill and Delete tool that allows you to remove or replace an object within an image with a single action. This powerful function can be combined with other tools to create more complex actions, such as one that combines all the features of the new tool with the features of a previous one. For example, you could use the new Fill and Delete tool to remove an object and then use the selection tool to blend the remaining parts of the image together. The new Delete and Fill tool is made possible by the revolutionary new AI technology in Photoshop that recognizes objects in images and learns all the features of the object, such as shape, type, and color. AI is the new name for machine learning, and it's the most effective and efficient way to make Photosho

https://techplanet.today/post/syrian-warfare-torrent-free-download
https://techplanet.today/post/parapa-pobot-140-indirrar-new
https://techplanet.today/post/ink-master-verified-download-legendado
https://techplanet.today/post/telecharger-bael-91-pdf-gratuit
https://new.c.mi.com/th/post/1417708/Haunted 3D 1 Dvdrip HOT Download Movie

We can say that a Photoshop is most useful when it comes to edit, cut, and edit elements on a background. Photoshop has a number of background-editing tool-sets, which help you cut, trim, crop, resize, and edit various types of images and photos. Here's an essential set of tools that are often used to handle the various types of background, which makes a big difference in editing your image and photo.

Nothing is as important as color when it comes to editing a photo. Superb and accurate editing and color correction is possible only when you are able to adjust color and dark, light areas of the photo. Camera and Lens are the two essential tools that have a transformative impact on photography. They provide a powerful suite of tools that is a big help in editing and retouching your image and photos. Camera and Lens tools are found in the nameplate in the upper left corner of your working canvas.

Montage is nothing without proper color correction. Color correction not only helps in achieving your desired look and feel for your photo, it also adds a professional yet creative touch to the photo. We can't talk about the amazing effects without talking about the most powerful tool that helps you achieve that, which is the Color Correction Tool.

While editing, most of the people concentrate on the editing part. Editing is not enough for you to get a high-quality photo, you need to also add some fancy effects to make your photo look more beautiful. Effects provide you the look and feel that you want for your photos, which can surely make an impact on your image, and that's one of the techniques used by Photoshop Effects.

https://therapeuticroot.com/wp-content/uploads/2022/12/Photoshop\_Download\_Apple\_Mac\_NEW.pdf
https://endlessorchard.com/wp-content/uploads/2022/12/wiktwyl.pdf
https://www.ambeauwell.com/adobe-photoshop-cs4-product-key-full-windows-2022/
https://www.vertono.com/photoshop-software-free-download-for-ubuntu-top/

 $\frac{\text{http://hyenanewsbreak.com/?p=54407}}{\text{https://kumarvihaan.in/adobe-photoshop-cc-2015-version-18-keygen-full-version-lifetime-activation-code-for-pc-64-bits-2022/2015-version-18-keygen-full-version-lifetime-activation-code-for-pc-64-bits-2022/2015-version-18-keygen-full-version-lifetime-activation-code-for-pc-64-bits-2022/2015-version-18-keygen-full-version-lifetime-activation-code-for-pc-64-bits-2022/2015-version-18-keygen-full-version-lifetime-activation-code-for-pc-64-bits-2022/2015-version-18-keygen-full-version-lifetime-activation-code-for-pc-64-bits-2022/2015-version-18-keygen-full-version-lifetime-activation-code-for-pc-64-bits-2022/2015-version-18-keygen-full-version-lifetime-activation-code-for-pc-64-bits-2022/2015-version-18-keygen-full-version-lifetime-activation-code-for-pc-64-bits-2022/2015-version-lifetime-activation-code-for-pc-64-bits-2022/2015-version-lifetime-activation-code-for-pc-64-bits-2022/2015-version-lifetime-activation-code-for-pc-64-bits-2022/2015-version-lifetime-activation-code-for-pc-64-bits-2022/2015-version-code-for-pc-64-bits-2022/2015-versi$ 

https://linesdrawn.org/coming-soon/https://www.desnoesinvestigationsinc.com/download-photoshop-cs6-untuk-windows-10-64-bit-exclusive/

https://www.desnoesinvestigationsinc.com/download-photoshop-cs6-untuk-windows-10-64-bit-exclusive/ https://www.dpfremovalnottingham.com/2022/12/25/photoshop-2021-version-22-2-download-free-hacked-torrent-activation-code-2022/ https://skilled-space.sfo2.digitaloceanspaces.com/2022/12/Adobe-Photoshop-EXpress-With-Serial-Key-Serial-Number-X64-2023.pdf

The book also includes: An Introduction to Layers and Effects to help you understand the layer concept and its practical applications. In-Depth Use of the Spots Healing Brush and the Magic Wand, to help you select what needs to be removed. 7.50MB Catalog for the 589 PSD Files, organized into 12 chapters. Give yourself the power of Photoshop with the smart retouching features in Photoshop Fix which enable you to instantly repair problems like red eye and blemishes using dynamic selections, smart editing tools, and new powerful layer-based correction tools. With the latest update to Photoshop Fix, users can now select beautiful new presets, adjusting curves, and bokeh to their favorite photo, model, or fashion style. For more information, please visit **Photoshop Fix Common questions about Photoshop Fix.** Its video editing capabilities are also great, allowing you to use tools like titles, filters, and red-carpet overlays to create professional looking videos. With all the new features, tools, and editing tools, Adobe Premiere Pro CC is the replacement to edit video. The Premiere Pro is also known as another editing program available for On Demand feature. To edit video, you need to reserve the version and can see it on demand. When it comes to more advanced editing, Photoshop Lightroom makes it possible to update and edit the photos or videos from your mobile or desktop, and that too without the need of a computer. It also well help in generating transparencies for images and embedding web links and graphics.